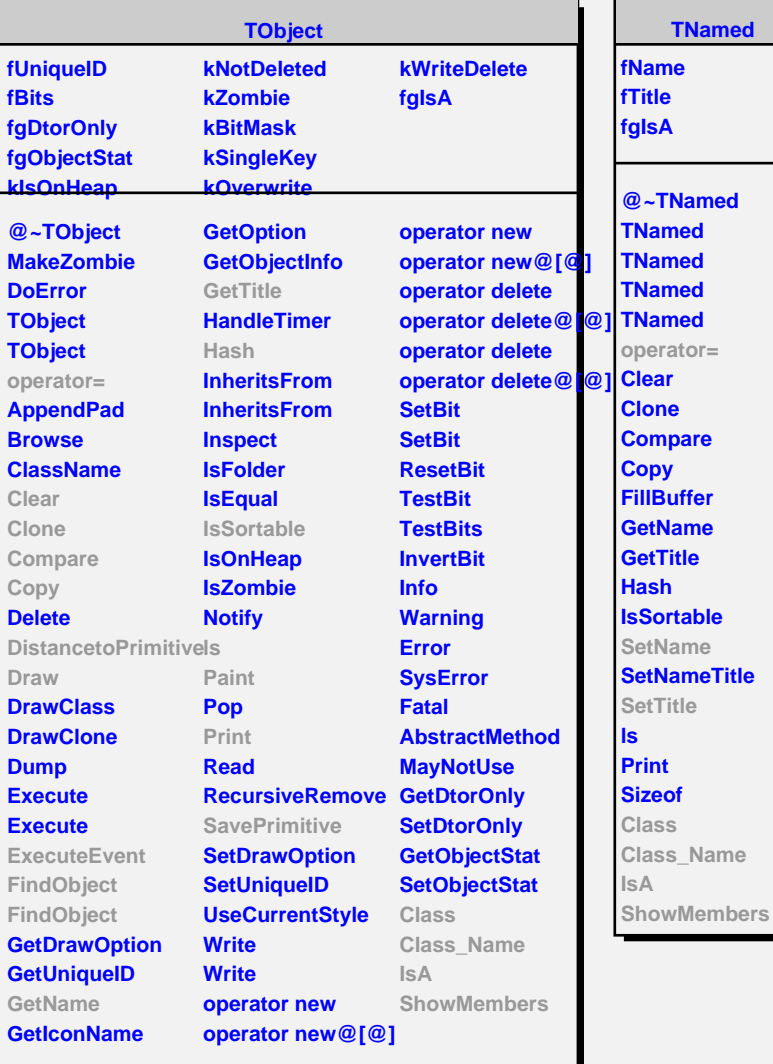

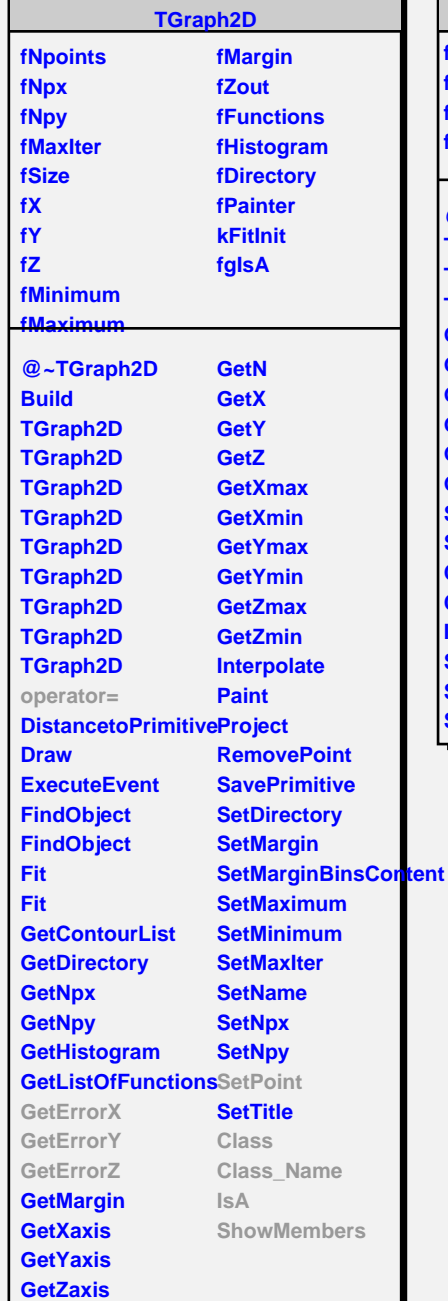

Л

![](_page_0_Picture_774.jpeg)

## **fEX fEY fEZ fgIsA @~TGraph2DErrors TGraph2DErrors TGraph2DErrors TGraph2DErrors GetErrorX GetErrorY GetErrorZ GetEX GetEY GetEZ SetPoint SetPointError Class Class\_Name IsA ShowMembers Streamer StreamerNVirtual**

**TGraph2DErrors**